## **900KW1000KW**

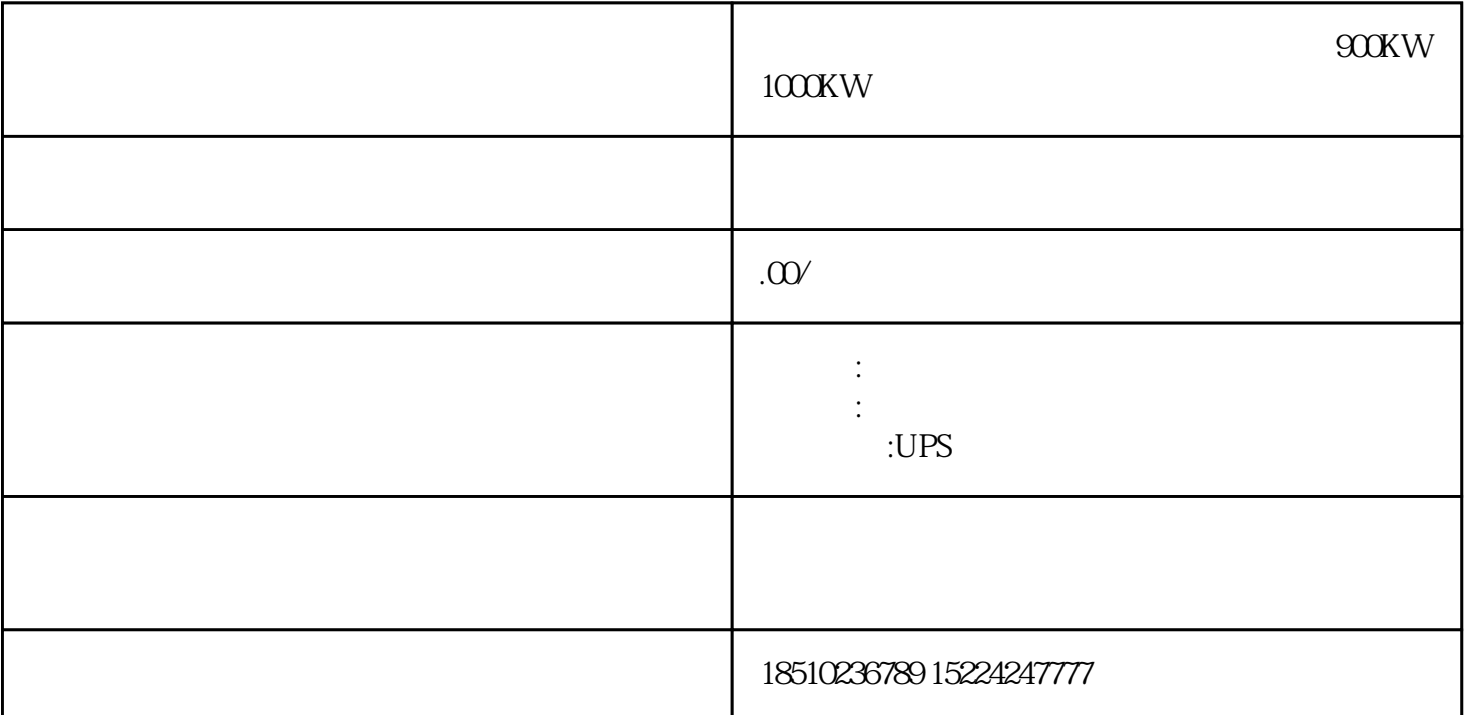

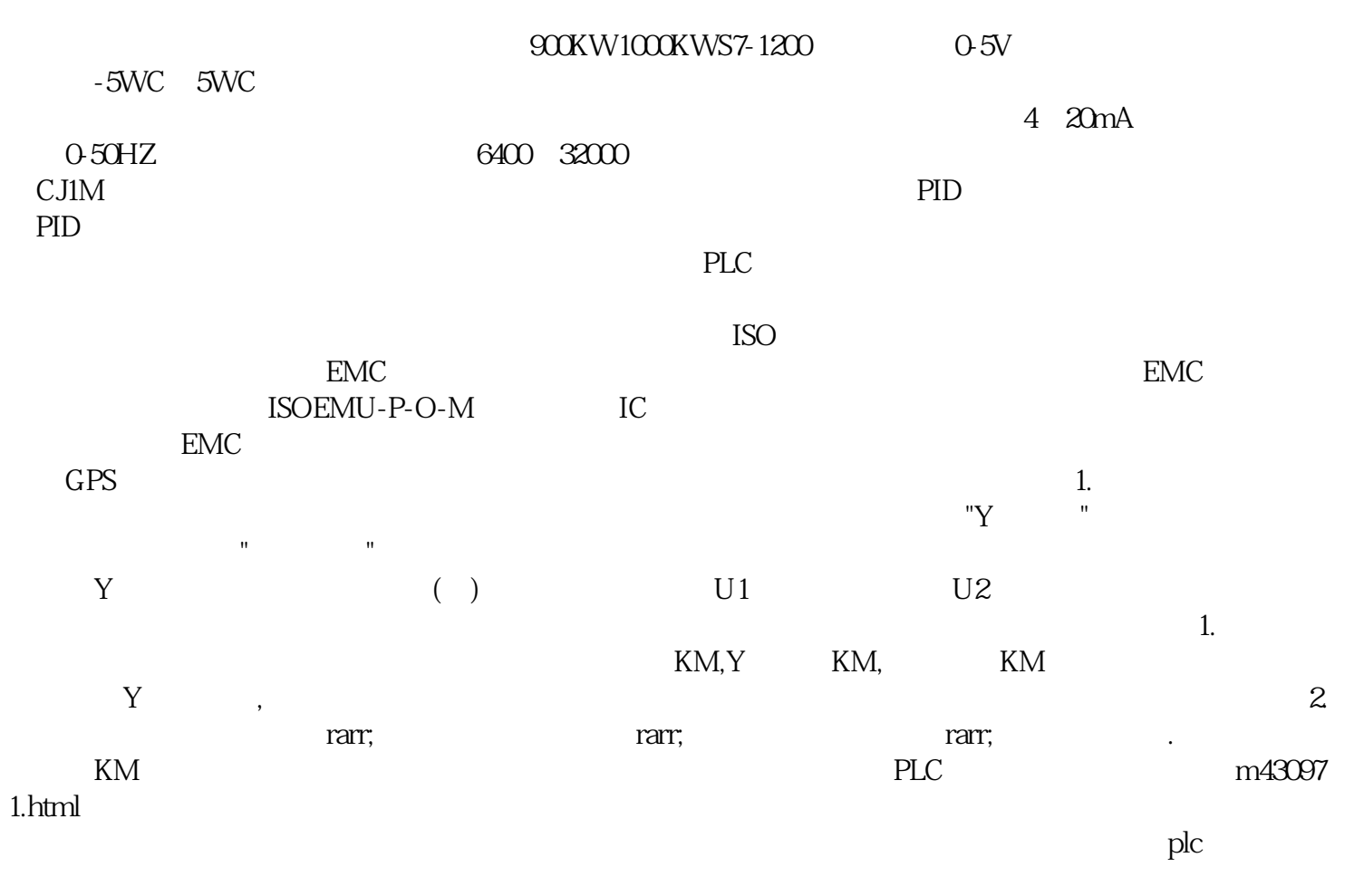

 $DIFU2000$ 

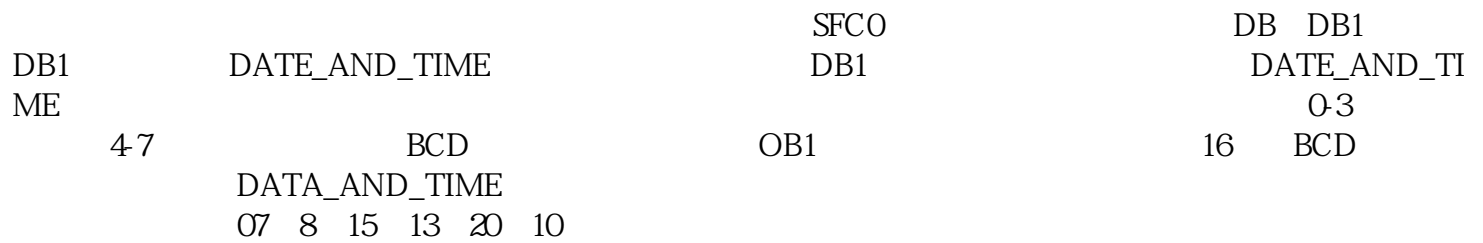